Subject: error when loading map/game after installing the UberMapPack. Posted by [Vosseman](http://renegadeforums.com/index.php?t=usrinfo&id=24734) on Fri, 05 Jun 2009 15:25:25 GMT [View Forum Message](http://renegadeforums.com/index.php?t=rview&th=33488&goto=389262#msg_389262) <> [Reply to Message](http://renegadeforums.com/index.php?t=post&reply_to=389262)

Hi,

I just installed the UberMapPack and now C&C Renegade crashes when loading any map/game... (Multiplayer (-LAN, -Practice))

Quote:Renegade crashed at offset 0x12003A07 with error code 0xC0000005.

Any ideas how to fix this other then re-installing C&C Renegade?

I had Core Patch 2 installed and resurrection v1.1.2.101 (for installing the UMP)

UPDATE: ok looks like there is something more going on...

I re-installed renegade + patch 1.037 and Core Patch 2 and Scripts344...

Still doesn't work... when map is loading there is no text in the screen and it never finnishes loading it just quits...

I realy could use some help with this... thanks

File Attachments 1) [crashdump7.txt](http://renegadeforums.com/index.php?t=getfile&id=10955), downloaded 239 times

Subject: Re: error when loading map/game after installing the UberMapPack. Posted by [Vosseman](http://renegadeforums.com/index.php?t=usrinfo&id=24734) on Sat, 06 Jun 2009 12:15:36 GMT [View Forum Message](http://renegadeforums.com/index.php?t=rview&th=33488&goto=389358#msg_389358) <> [Reply to Message](http://renegadeforums.com/index.php?t=post&reply_to=389358)

Can someone please help me Renegade doesnt load maps or games anymore ít doesn't come much furter then attached screenshot..

File Attachments 1) [no-load.jpg,](http://renegadeforums.com/index.php?t=getfile&id=10960) downloaded 210 times

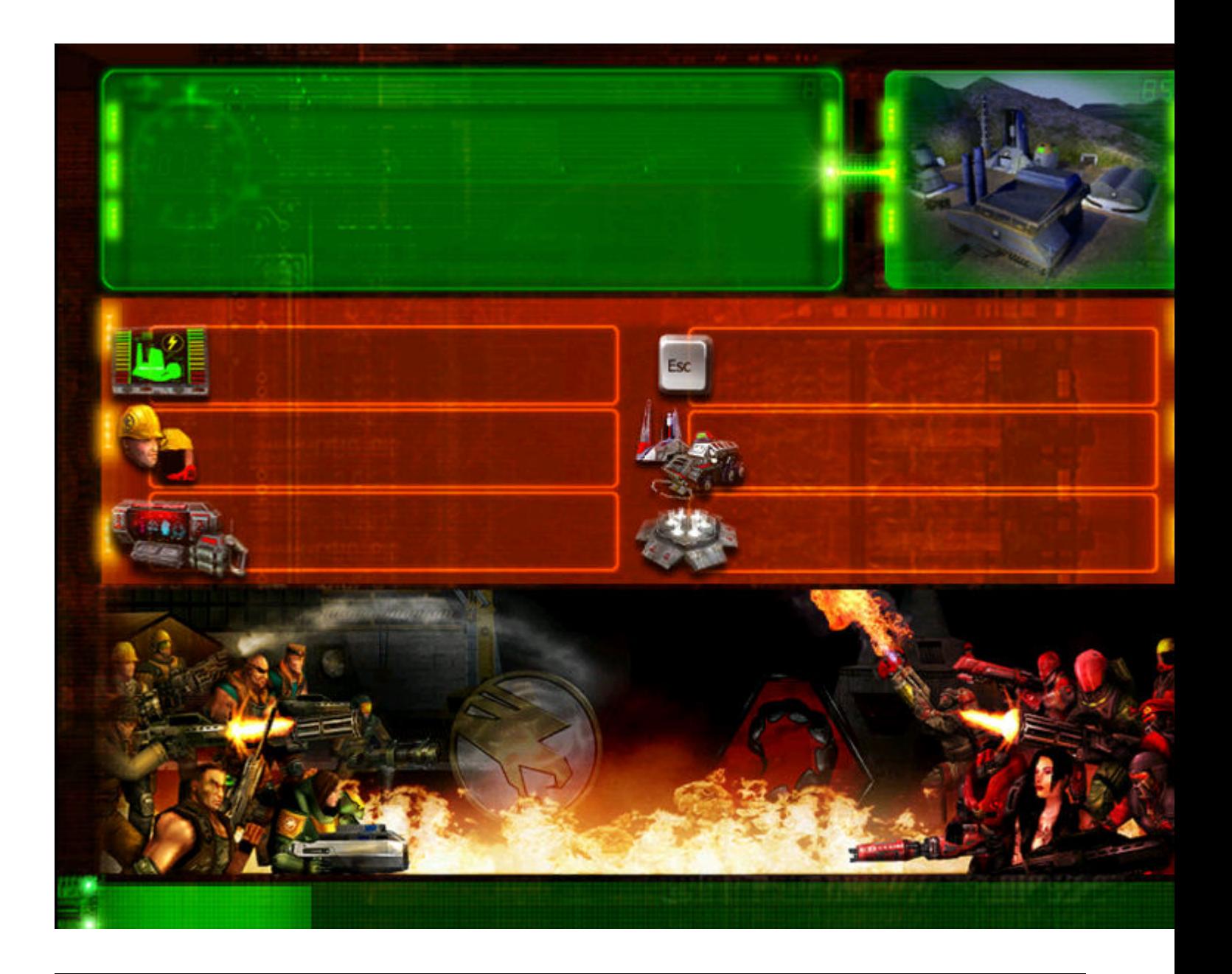

Subject: Re: error when loading map/game after installing the UberMapPack. Posted by [ErroR](http://renegadeforums.com/index.php?t=usrinfo&id=23758) on Sat, 06 Jun 2009 13:37:44 GMT [View Forum Message](http://renegadeforums.com/index.php?t=rview&th=33488&goto=389366#msg_389366) <> [Reply to Message](http://renegadeforums.com/index.php?t=post&reply_to=389366)

i guess you should reinstall

Subject: Re: error when loading map/game after installing the UberMapPack. Posted by [Pyr0man1c](http://renegadeforums.com/index.php?t=usrinfo&id=24615) on Sat, 06 Jun 2009 22:43:47 GMT [View Forum Message](http://renegadeforums.com/index.php?t=rview&th=33488&goto=389428#msg_389428) <> [Reply to Message](http://renegadeforums.com/index.php?t=post&reply_to=389428)

Try replacing your D3D8.DLL with the one attached

If you have The First Decade put it in "C:\Program Files\EA Games\Command & Conquer The First Decade\Command & Conquer Renegade(tm)\Renegade\ Or if you have the original :"C:\westwood\Renegade\

## File Attachments 1) [d3d8.dll,](http://renegadeforums.com/index.php?t=getfile&id=10967) downloaded 175 times

Subject: Re: error when loading map/game after installing the UberMapPack. Posted by [Vosseman](http://renegadeforums.com/index.php?t=usrinfo&id=24734) on Sun, 07 Jun 2009 05:38:26 GMT [View Forum Message](http://renegadeforums.com/index.php?t=rview&th=33488&goto=389458#msg_389458) <> [Reply to Message](http://renegadeforums.com/index.php?t=post&reply_to=389458)

Thanks for the reply!

I got Renegade working again, it seems Scripts3.4.4 didn't work for me...

Subject: Re: error when loading map/game after installing the UberMapPack. Posted by [kir114](http://renegadeforums.com/index.php?t=usrinfo&id=24769) on Tue, 23 Jun 2009 17:59:44 GMT [View Forum Message](http://renegadeforums.com/index.php?t=rview&th=33488&goto=391957#msg_391957) <> [Reply to Message](http://renegadeforums.com/index.php?t=post&reply_to=391957)

ok hey guys i got scripts running after finnaly finding a tutorial and so i thought well thats easy so im gonna download the ubermappack. when it downloaded i put it in the sme folder as my scripts (not the data file) and thought it would work. However when i went to start the game ii heard the sound from the intro but couldnt see any images. I have a black screen the instant i hit play and am not able to play.I also cant just delete it cause i dont know what the ubermackpack's file is called. (i have the first decade version and 3.4.4 scripts) any help would be great thnx

Subject: Re: error when loading map/game after installing the UberMapPack. Posted by SSnipe\_ on Wed, 24 Jun 2009 01:48:45 GMT [View Forum Message](http://renegadeforums.com/index.php?t=rview&th=33488&goto=392015#msg_392015) <> [Reply to Message](http://renegadeforums.com/index.php?t=post&reply_to=392015)

If you get no text simply restart your pc and try it

Subject: Re: error when loading map/game after installing the UberMapPack. Posted by [kir114](http://renegadeforums.com/index.php?t=usrinfo&id=24769) on Tue, 30 Jun 2009 03:02:33 GMT [View Forum Message](http://renegadeforums.com/index.php?t=rview&th=33488&goto=392997#msg_392997) <> [Reply to Message](http://renegadeforums.com/index.php?t=post&reply_to=392997)

still no response hmm... any other solutions ???

Subject: Re: error when loading map/game after installing the UberMapPack. Posted by [CarrierII](http://renegadeforums.com/index.php?t=usrinfo&id=20637) on Tue, 30 Jun 2009 08:08:41 GMT [View Forum Message](http://renegadeforums.com/index.php?t=rview&th=33488&goto=393043#msg_393043) <> [Reply to Message](http://renegadeforums.com/index.php?t=post&reply_to=393043)

You got a black screen with sound? Reinstall Scripts 3.4.4 as the map pack must have overwritten a scripts file somewhere.

Also, the map pack goes IN your DATA folder, otherwise it won't work.

Page 4 of 4 ---- Generated from [Command and Conquer: Renegade Official Forums](http://renegadeforums.com/index.php)